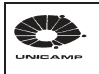

## **HS-939/A DEMOGRÁFIA E CIÊNCIAS SOCIAIS (obrigatória p/mestrado – 1<sup>°</sup> ano)<br>Créditos: 09 Vagas: 30** 5ª feira - 9:30 às 12:30 hs.

## Prof. Dr. Roberto Luis do Carmo 1º / SEMESTRE / 2004

Ementa:

Busca introduzir os alunos, principalmente das áreas das ciências exatas e médicas, no exercício do pensar das ciências sociais. Apresentar as principais correntes do pensamento sociológico e conceitos teóricos, buscando avançar no conhecimentos teórico e análises dos fenômenos sociais e da dinâmica demográfica.